# **Economía de la Salud**

# **Evaluación Económica**

**Ohio State University Columbus (USA)** 

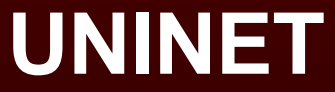

**5. Proceso de decisión 5.1. Análisis de decisión 5.2. Papel de la evaluación económica en el proceso de decisión en sanidad**

- ♦ **Decidir como tratar a un paciente individualmente**
- ♦ **Formular recomendaciones para la adopción de políticas sanitarias**

#### ♦ **Gobierno**

- **Decisión de precios y financiación de los programas, servicios y productos sanitarios (Australia y Canada)**
- **Control del marketing basado en la evaluación económica**
- ♦ **Decisiones de los recursos a dedicar a sanidad en comparación con otros sectores**

#### ♦ **Laboratorios y compañías de productos sanitarios**

- **Marketing**
	- **Promoción**
	- **Determinación de precios**
	- **Posición del product en el mercado**
- **Regulación**
	- **Aprobación de las actividades de marketing**
	- **Negociación de precios y financiación**
	- **Productos financiados públicamente**

**Aplicación Práctica de la Evaluación Económica** ♦ **Proveedores sanitarios** • **Desarrollo de protocolos y programas de atención a pacientes** • **Evaluar los costes y las consecuencias de sus servicios** • **Tomar decisiones acerca del uso de productos y servicios (formularios)**

- ♦ **Gestión de la prestación farmacéutica**
	- **Formularios**
	- **Protocolos clínicos**
	- **Programas de gestión de la enfermedad (disease management)**
	- **Sustitución terapéutica**
	- **Medicamentos genéricos**
	- **Negociación de descuentos**
	- **Evaluación de nuevas tecnologías**

**5. Proceso de decisión 5.1. Análisis de decisión 5.2. Papel de la evaluación económica en el proceso de decisión en sanidad**

### **Análisis de Decisión**

- ♦ **Derivado de la teoría de juegos (von Neumann 1920s)**
- ♦ **Utilizado en economía y negocios**
- ♦ **Bases teóricas para la medicina (Ledley and Lusted, 1959) , 1959)**
- ♦ **Primer artículo resolviendo un problema clínico (Henschke and Flehinger, 1967)**

### **Análisis de Decisión: Definición**

- ♦ **Método cuantitativo para evaluar el valor relativo de diferentes alternativas de decisión**
- ♦ **Estima el valor neto de las diferentes alternativas en relación con las demás**

## **Análisis de Decisión: Aplicación**

♦ **Decisiones complejas** ♦ **La información es incierta** ♦ **Las consecuencias se producen en un futuro distante en relación al tiempo de la decisión**

# **Análisis de Decisión: Metodología**

♦ **Identificar y definir el problema** ♦ **Estructurar el problema creando un arbol de decisión** ♦ **Recoger la información necesaria para crear el arbol de decisión**

♦ **Analizar el arbol de decisión**

### **Identificar y Definir el Problema**

- ♦ **Definir concisamente el problema**
- ♦ **Dividir el problema en sus componentes:**
	- **Posibles acciones alternativas**
	- **Eventoos que siguen cada una de las acciones y sus alternativas**
	- **Resultados**

**Estructurar el Problema Creando un Arbol de Decisión** ♦ **Dibujar los componentes del problema** ♦ **Relacionar acciones con consecuencias** ♦ **Definir los resultados de las opciones de decisión**

### **Arbol de Decisión**

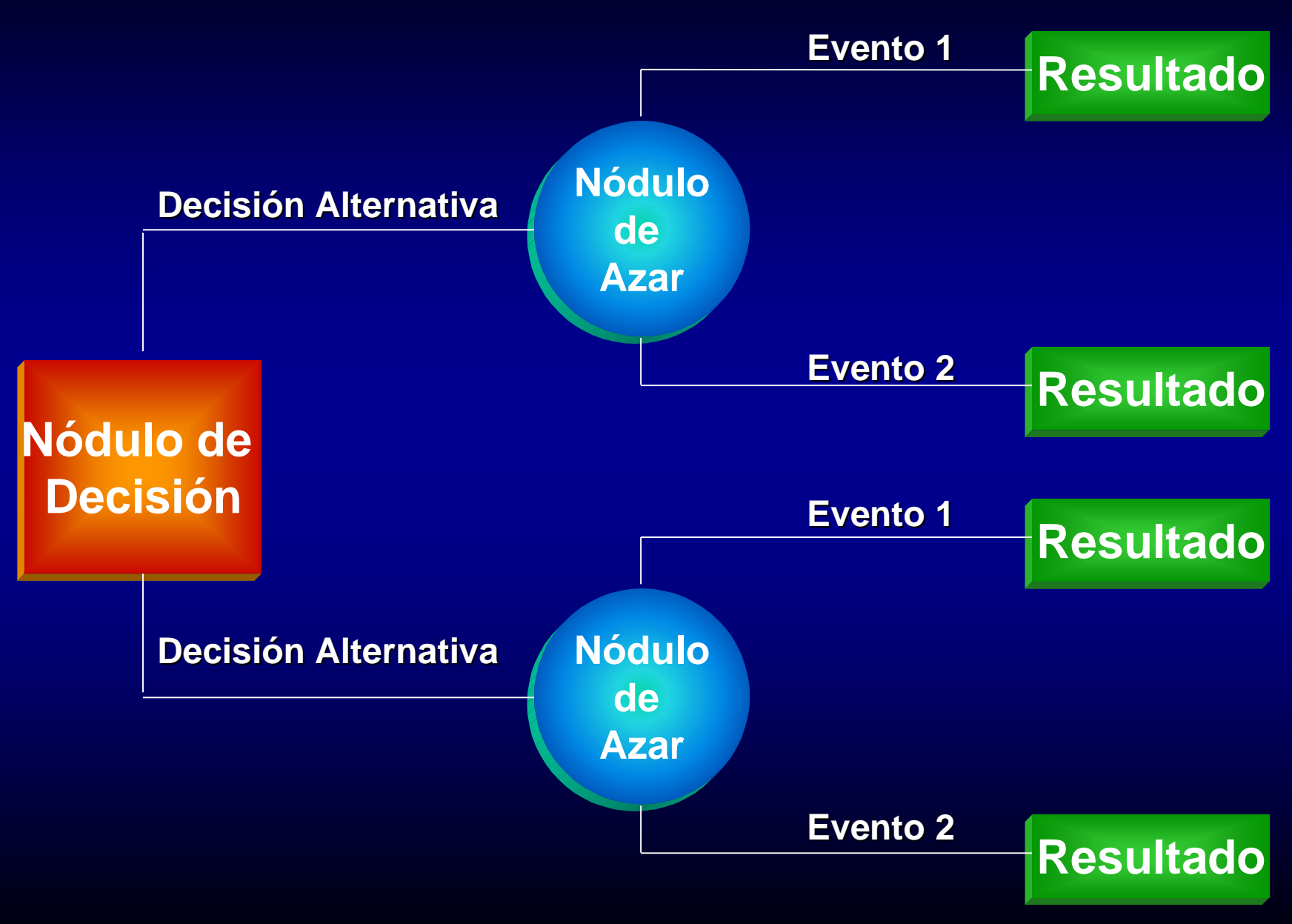

#### **Estructurar el Problema Creando un Arbol de Decisión : Caso Estudio del Sarampión**

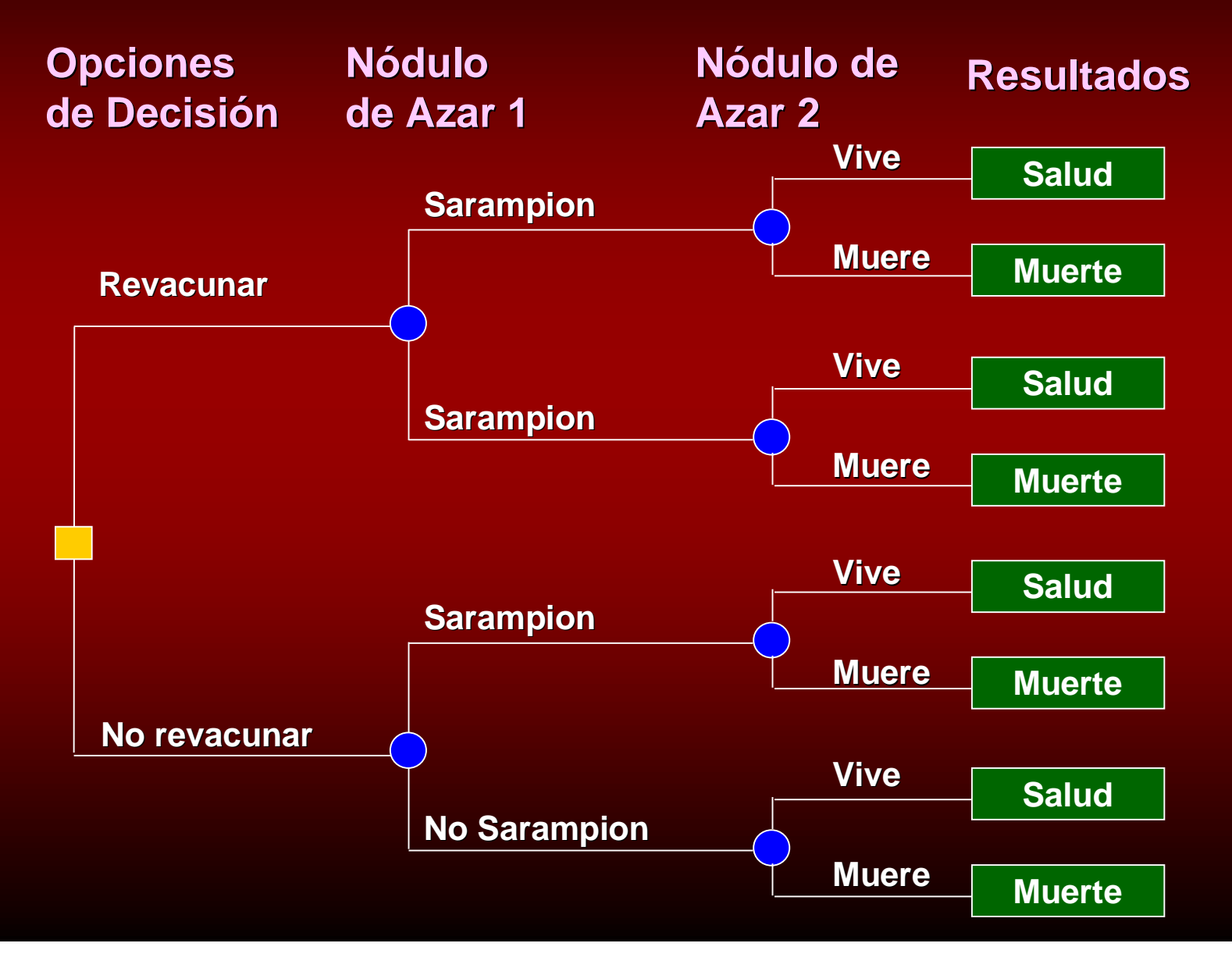

**Información Necesaria para Crear el Arbol de Decisión**

♦ **Probabilidades de los resultados** ♦ **Costes**

#### **Información Necesaria Para Crear el Arbol de Decisión: Caso Estudio del Sarampión**

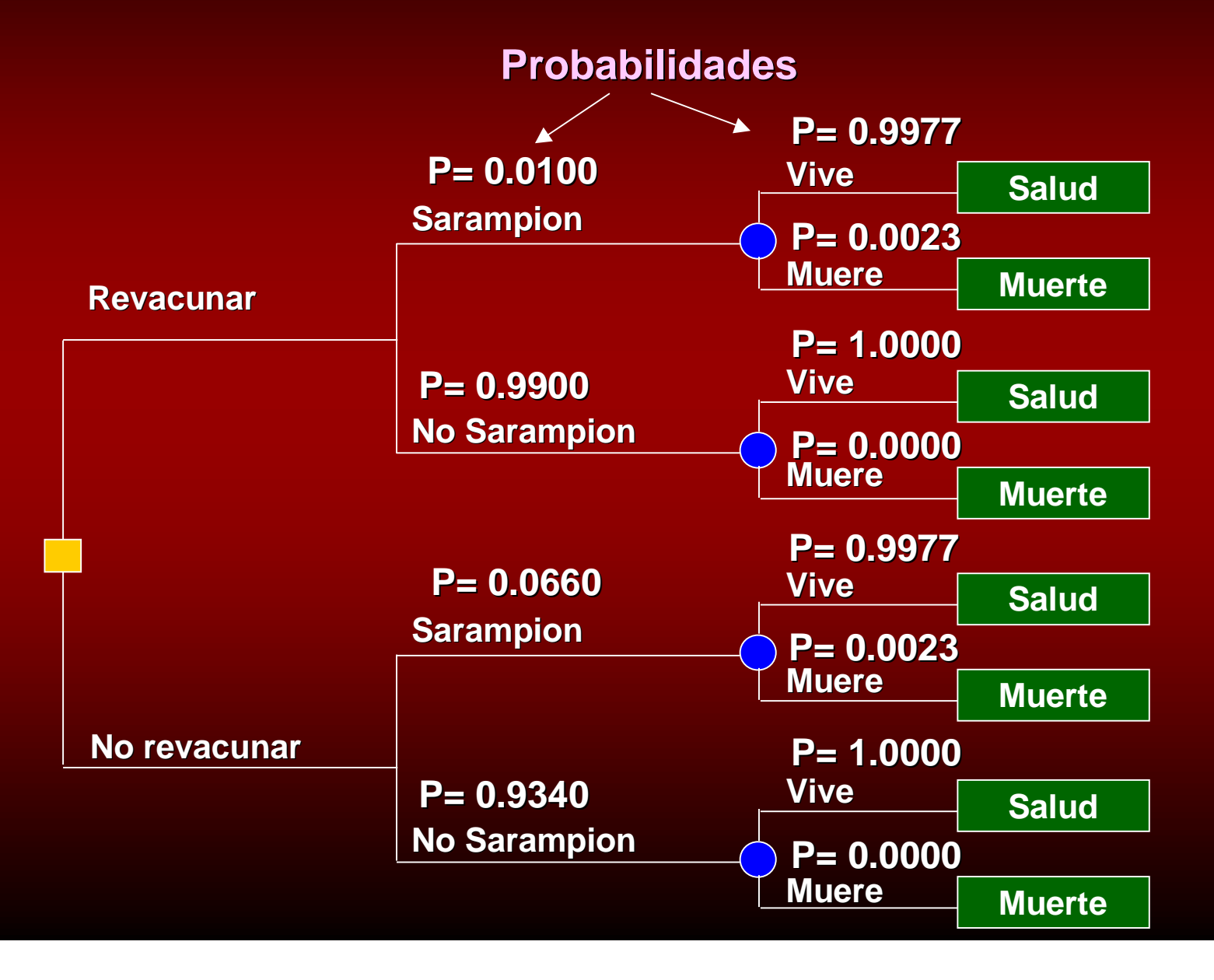

### **Analizar el Arbol l Arbol de Decisión**

- ♦ **Multicando las probabilidades: Para cada resultado, se multiplican todas las probabilidades**
- ♦ **Calculando las Medias: Los productos de cada fila que representan los mismos resultados son sumados para cada opción. La suma de los productos es el valor esperado de cada resultado para cada opción específica**

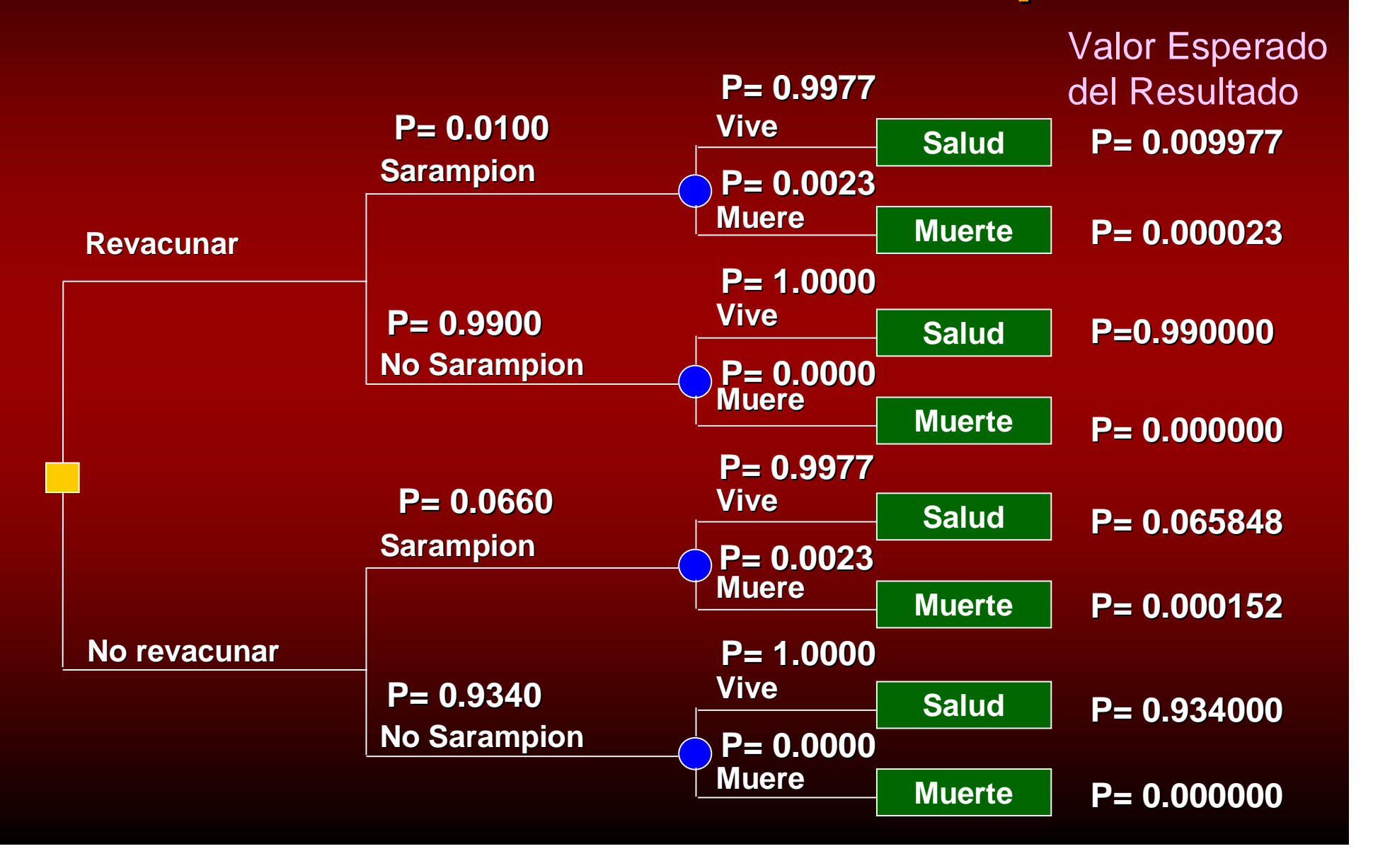

### **Analizar el Arbol de Decisión**

♦ **Estimando los costes esperados: Multiplicar el valor esperado de cada resultado por el coste de ese resultado**

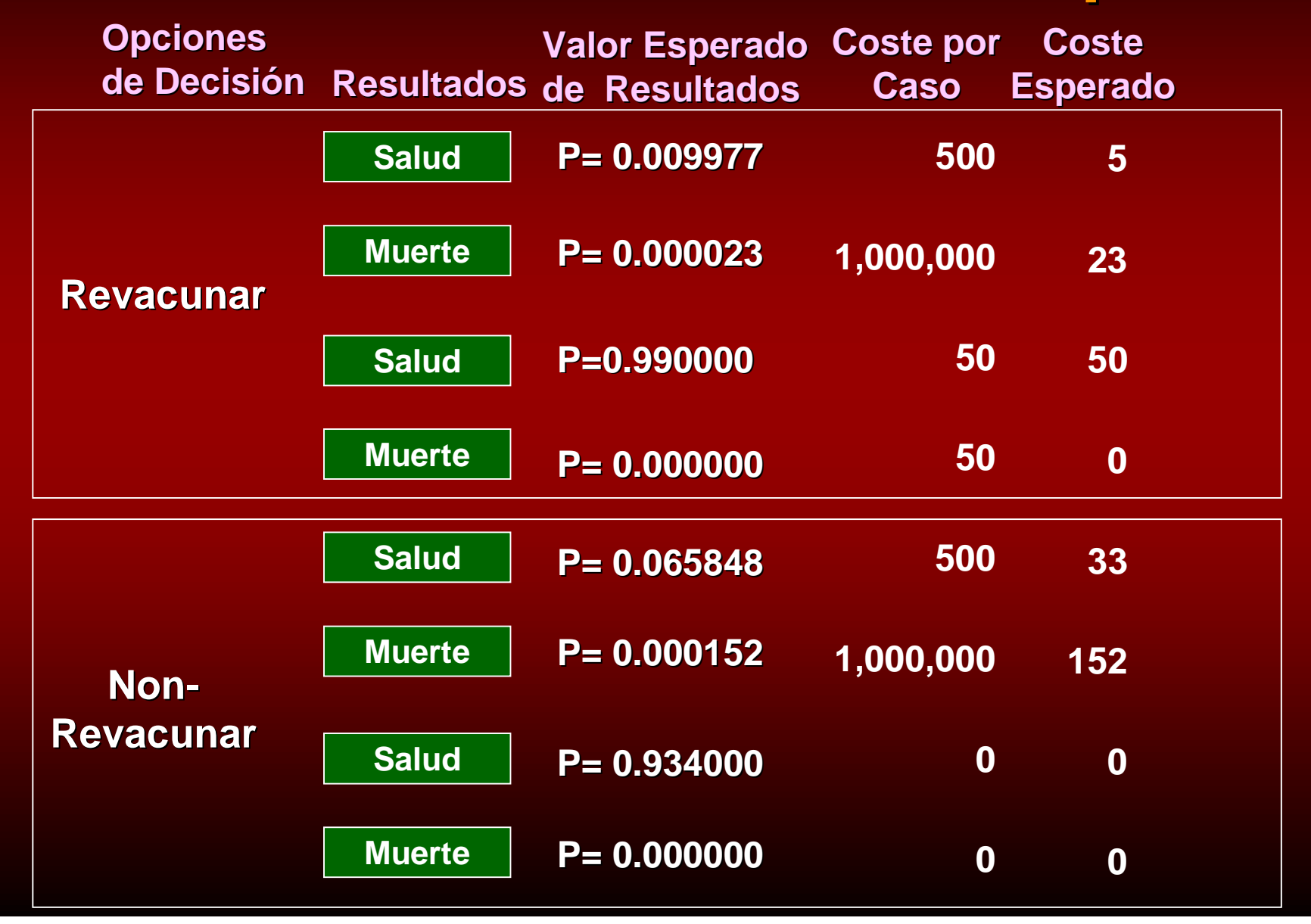

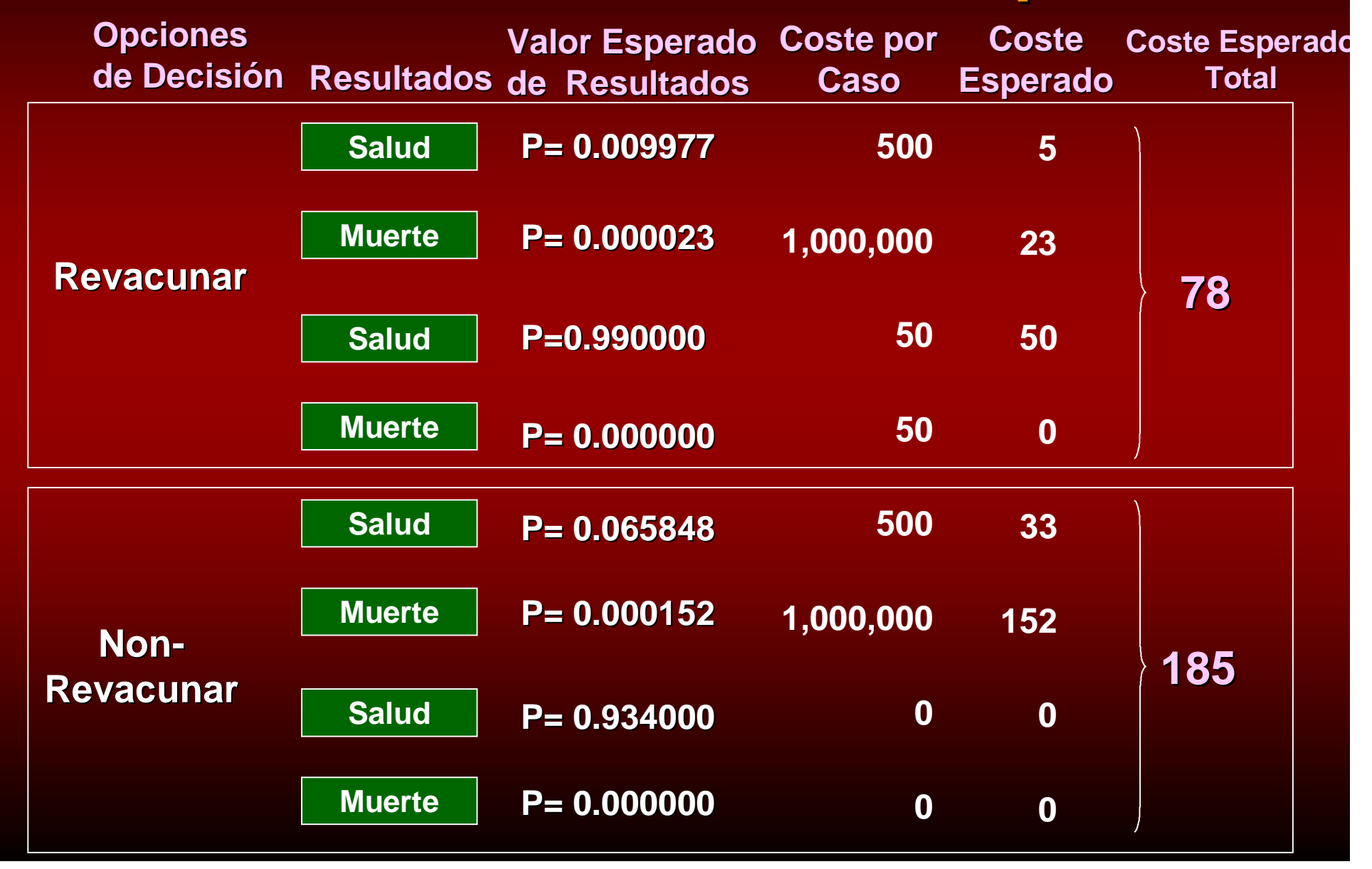

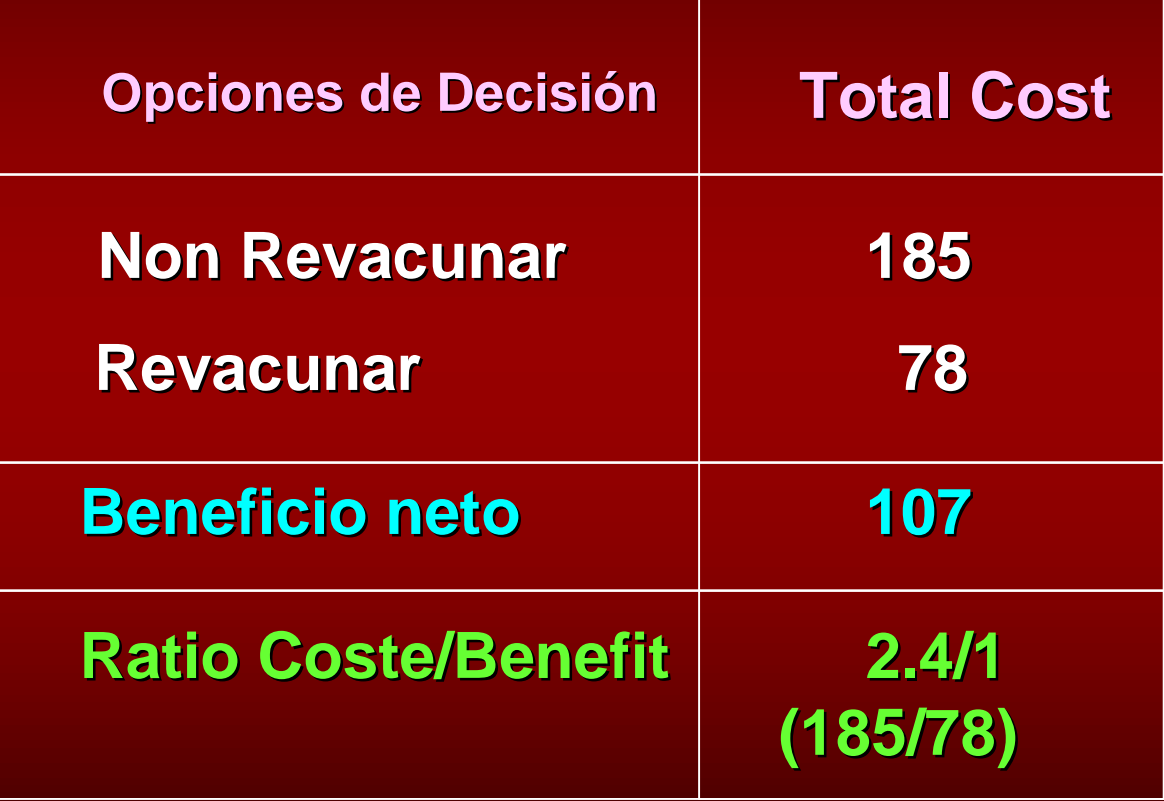

**5. Proceso de decisión 5.1. Análisis de decisión 5.2. Papel de la evaluación económica en el proceso de decisión en sanidad**

### **Fomularios Terapéuticos**

- ♦ **Limitan las opciones terapéuticas** ♦ **Se financian solamente los medicamentos incluidos en el formulario**
- ♦ **El pago por los medicamentos no incluídos es responsabilidad del paciente**

# **Proceso de Decisión en los Fomularios Terapéuticos**

- ♦ **La decisión esencial es cial es que medicamentos deben incluirse**
- ♦ **Las decisiones tradicionales estaban basadas en la información clínica**
- ♦ **Es necesario incluir el criterio económico**

### **Variables Clínicas Utilizadas en la Confección del Formulario**

#### ♦ **Eficacia**

- ♦ **Seguridad (reacciones adversas, efectos secundarios, interacciones)**
- ♦ **Parámetros de monitorización**
- ♦ **Complejidad del uso**
- ♦ **Alternativas terapéuticas**

### **Variables Económicas Utilizadas en la Confección del Formulario**

- ♦ **Precio del medicamento**
- ♦ **Coste total de la terapia para la organización**
- ♦ **Información de evaluación económica**

# **Proceso de Revisión del Formulario**

♦ **Las decisiones basadas únicamente en el coste del medicamento pueden resultar en un incremento del precio de otros servicios como hospital, urgencias, consultas médicas, generando mayores costes globales**

## **Proceso de Revisión del Formulario**

♦ **Si un medicamento es intercambiables con otros de su clase el coste es la variable más importante**

♦ **En ese caso, debe evaluarse el precio del medicamento en relación a los otros y negociar descuentos con los laboratorios**

# **Proceso de Revisión del Formulario**

- ♦ **Si el medicamento no es intercambiable, debe realizarse una evaluación económica**
- ♦ **Evaluar la relación entre coste y consecuencias para decidir que medicamento debe incluírse en el formulario**